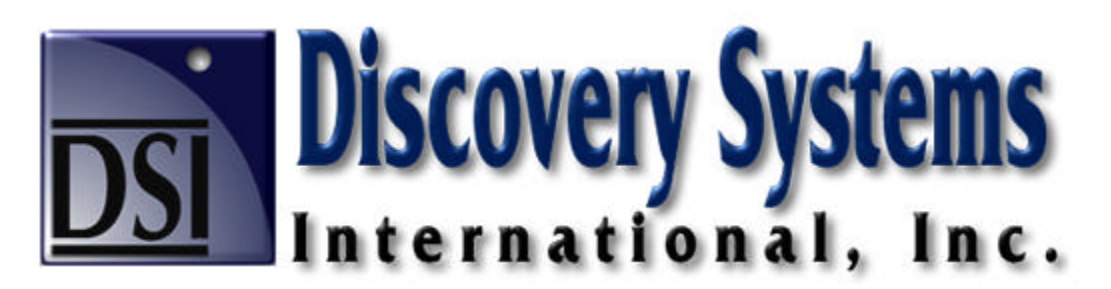

**P.O. Box 1188 Knoxville, Tennessee 37901-1188 Tel: 865.637.0311 www.DiscoverySystems.com**

# **DSI's Training Workshops**

While we think you'll find onViz easy to use, DSI offers onViz training workshops to help you get up to speed with your development in a hurry.

We realize the diversity of interactive applications that can be created using onViz, and so we have designed the authoring tool with an abundance of tools and features designed to meet that diversity.

Therefore, instead of traditional classes with a pre-determined curriculum, each workshop is customized – covering the fundamentals of onViz while concentrating on the tools which will be most effective in your application. We encourage participants to bring a rough outline for the specific project you have in mind.

Our goal is for you to leave the workshop with a working template for your project and an understanding of how onViz will make your life easier.

### **DSI's offers training workshops in two stages:**

- **Stage I: onViz Introduction and Fundamentals**
- **Stage II: onViz Advanced Features**.

While not required, we recommend scheduling your participation in these workshops 3 to 6 weeks apart. This gives you an opportunity to learn the basics of onViz, and then work on your own development.

After working with the product, you will be familiar with the fundamentals and will be ready to launch into incorporating more advanced features into your program.

In addition to these workshops, DSI offers ongoing personalized consultation and custom development services. Please call us toll free at 888.284.5389 for more details.

# **Detailed Description of Stage I: onViz Introduction and Fundamentals Workshop**

This three-day workshop consists of instructor led demonstrations interspersed with a liberal dose of practice activities in which you are shown an onViz module and challenged to build it on your own.

This provides practical hands-on experience as well as practice activities that give you the opportunity to problem solve and discover techniques on your own.

The first two days concentrate on the onViz icons and tools used in development of interactive applications. In addition, you will learn how to prepare and incorporate different media formats (text, graphics, audio, and video) into your application.

Much of the third day is dedicated to participants spending time developing the framework and template for their own training project. You will have dedicated time with the training facilitator – having an expert consultant at your side.

### **Class Length**

3 Days

### **Prerequisites**

No prerequisite knowledge is essential, other then basic computer skills.

### **Stage I workshop outline**\*

- **Introduction and overview** of the Stage I workshop
- **Overview of onViz features**. A brief demonstration of applications created with onViz, and how the product's features are used in creating interactive applications
- **Planning your project**
- **Your goals and expectations.** Discussion of the specific applications you envision creating with onViz.
- **Using the onViz Setup Helper** to set parameters and requirements for your application.
- **Using the onViz Outputs and Image Editor** to create the visual elements of the presentation.
- **Working with Media Libraries**. Introduction to the onViz media libraries.
- **Importing media assets.** Importing text, graphics, sounds, video, and other media elements into onViz.
- **Animation basics.** Using the onViz animation environment to present your information and make it come alive.
- **Getting organized.** Grouping onViz components to organize your content.
- **Linking to other onViz files.** Bridging to different modules within, or external to, your application.
- **Setting up mouse actions.** Dynamically changing images when a cursor is positioned over them (a.k.a. rollovers), playing a sound, and bridging to other segments of your application .
- **Collecting input for interactivity**. Using the onViz Input capabilities to capture information from the end user.
- **Working with templates.**
- **Introduction to variables** and how they can work for you.
- **Personalizing your application** for your target audience.
- **Using variables** to change the path of your application.
- **Generating Reports.** Using the onViz built in report generator to automatically create standard reports.
- **E-mailing report files** to specified individuals or groups of individuals.
- **Cross-Platform Issues.** Setting up your applications for cross-platform delivery on Apple Macintosh and Microsoft Windows operating systems.
- **Delivering your project** via CD-ROM, local networks, and the Internet.
- \* Because each workshop is tailored to the needs of your project, this list is subject to change.

# **Detailed Description of Stage II: onViz Advanced Features Workshop**

During this 3-day workshop, we'll take you to the next level with your knowledge of onViz.

This includes expanding on the concept of variables introduced in Stage I (onViz Fundamentals), and an in-depth look at the techniques for designing efficient structure and navigation into your own application.

We will cover useful interaction types, user tracking techniques, and custom variables. At this point, you will be familiar with onViz basics, and we set aside time to address your specific questions regarding design techniques related to your needs.

This outline is short, because everything is tailored to your requirements.

As with the onViz Stage I workshop, the first two days are filled with facilitator-led instruction and demonstration with lots of hands-on development through the use of practice activities – all geared toward your project.

The third day is spent entirely on your project – with the opportunity to request specific examples.

#### **Class Length**

3 Days

#### **Prerequisites**

Completion of onViz Fundamentals or the equivalent experience using onViz or CourseBuilder (typically 3- 6 months or more) as well as working knowledge of the onViz application map and all states.

Contact us if you have questions about whether this workshop is right for you.

### **Stage II workshop outline**\*

- **Introduction and overview** of the Level II workshop
- **'Question the facilitator' session**. This is an opportunity for you to ask any questions you have, specific to your work with onViz.
- **Review the work-to-date on your project**. Your facilitator will review your project and offer helpful suggestions, techniques, and shortcuts to streamline development and enhance your knowledge of onViz.
- **Advanced inputs**. Creating draggable sprites, creating sequence steps, checkbox inputs.
- **Using variables.** In-depth review of the onViz built-in variables and creating your own custom variables.
- **Animation.** Controlling sprite position and visibility with calculators.
- **Debugging.** Using variables to troubleshoot and debug your application.
- **Calculator States.** Advanced use of the the onViz Calculator States
- **onViz Reports.** Creating customized reports with onViz.
- **Working with Gadget States.** Adding a timer for a timed exercise, using the file maintenance for delivery from a network or server, adding bookmark positions.
- **Optimizing your application.** Optimization techniques for text, graphics, video, and sound to make your application play faster over local networks and the Internet.
- **Advanced Techniques.** In-depth discussion of time/cost saving development tips and techniques. Includes storyboarding, creating a script, and advanced approaches to planning and executing a large project with onViz.

# **Locations and Cost**

We are located in downtown Knoxville Tennessee and offer training workshops either at your site or at our offices.

The choice of training locations depends on the number of individuals who would like to attend the workshops. If at your location, one facilitator can typically effectively train up to 5 individuals, or up to 25 people in a classroom environment, with each participant having access to an Apple Macintosh computer. If at our offices, we can train up to 4 participants in a workshop.

Although we can accommodate more people, we have found it is more cost-effective for our customers to have one or two people who have trained extensively with our product, and then carry that knowledge back to their organization to train others. Typically it is more cost-effective to have us send a facilitator to your location if there are more than two workshop participants.

Cost is \$500 per day for each participant in a workshop at our offices, with discounts for multiple participants from the same organization. DSI also offers a 10% discount for participants who sign up for both workshops. To receive this discount you must reserve your seat by scheduling and paying for the classes at the same time.

Call us toll free at **888.284.5389** for workshop quotations including 6 or more individuals from the same organization.

Payment is due prior to or during the first day of class and may be made by credit card (Visa, Mastercard, or American Express only) or by check. Purchase Orders are also accepted, subject to approval

# **Travel and Accommodations**

DSI offices are located within three blocks of several hotels and Bed-and-Breakfast style Inns. We can arrange accommodations for you according to your preferences, and for customers arriving by plane, we can arrange ground transportation for you.

# **Refund Policy:**

If for any reason, you cannot attend a class, you will receive a full refund if we are notified two weeks or more from the start of the class. For a less than two-week notice, we will refund all but \$50 of the registration fee, or we will apply 100% of the amount toward future classes.